# **SCHAEFFLER**

<span id="page-0-0"></span>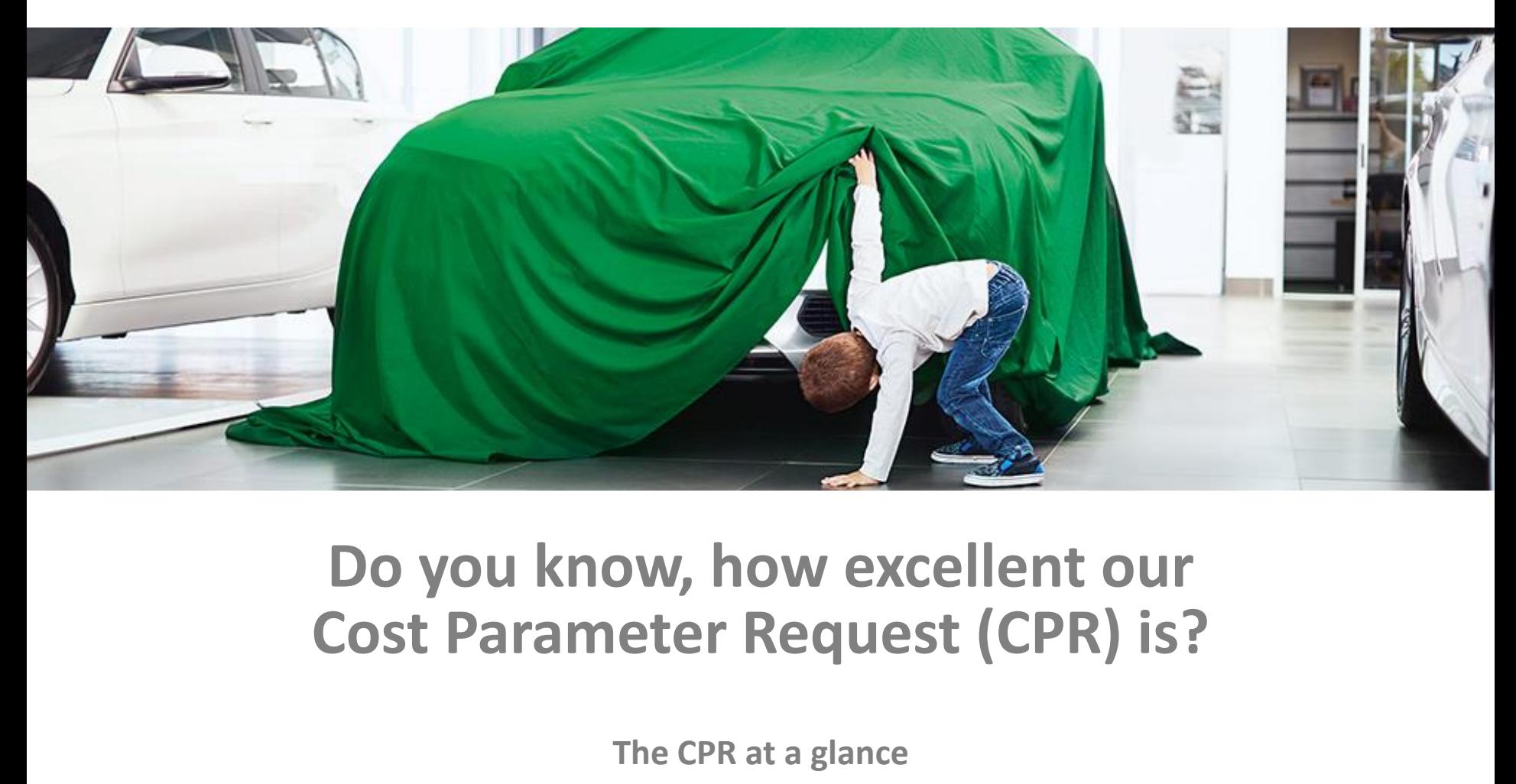

# **Do you know, how excellent our Cost Parameter Request (CPR) is?**

**The CPR at a glance**

**User Manual for internal and external use**

Herzogenaurach 2018

<span id="page-1-0"></span>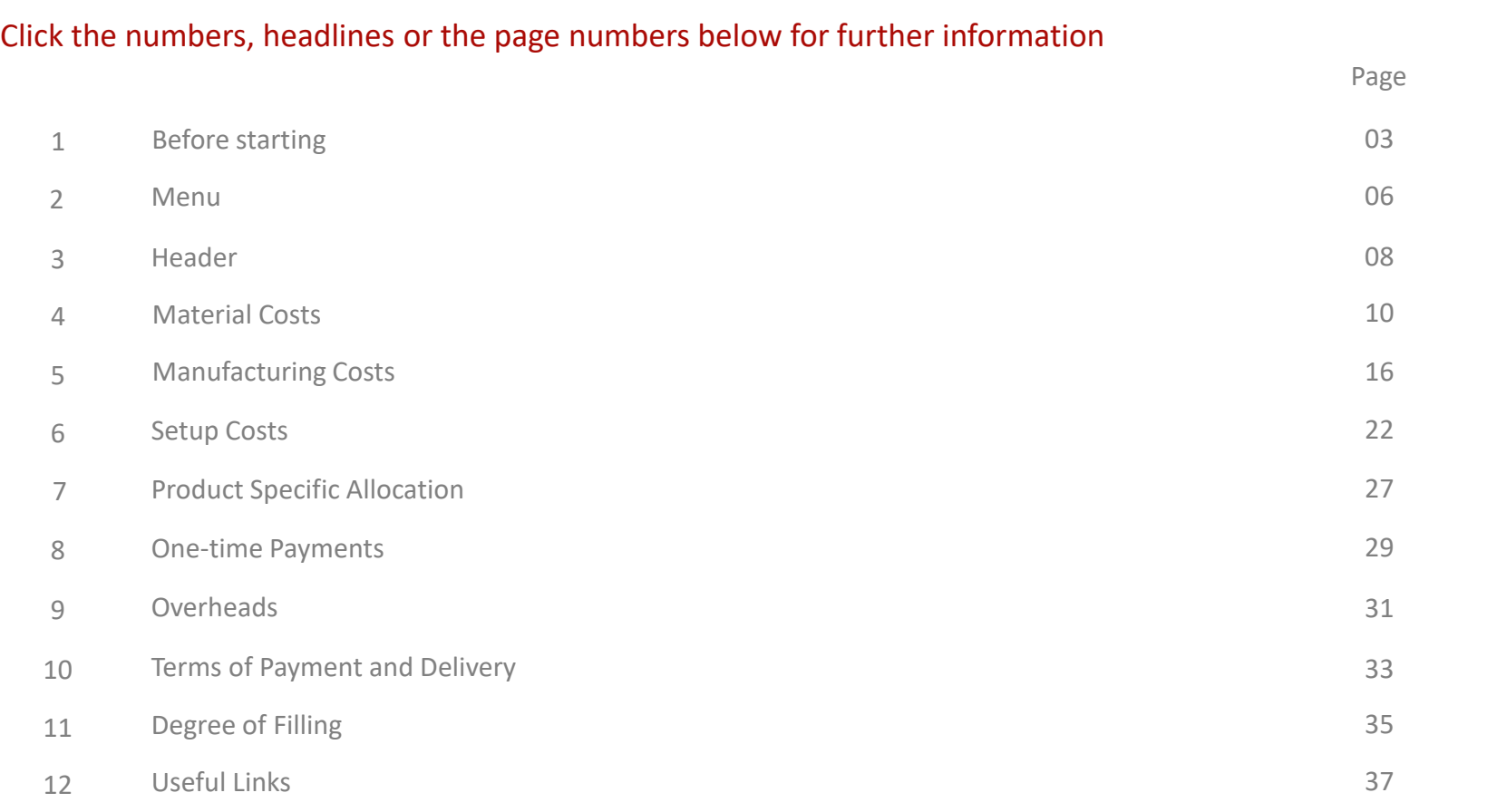

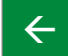

2

All rights reserved to Schaeffler Technologies AG & Co. KG, in particular in case of grant of an IP right.

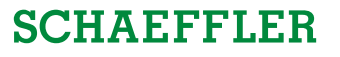

<span id="page-2-0"></span>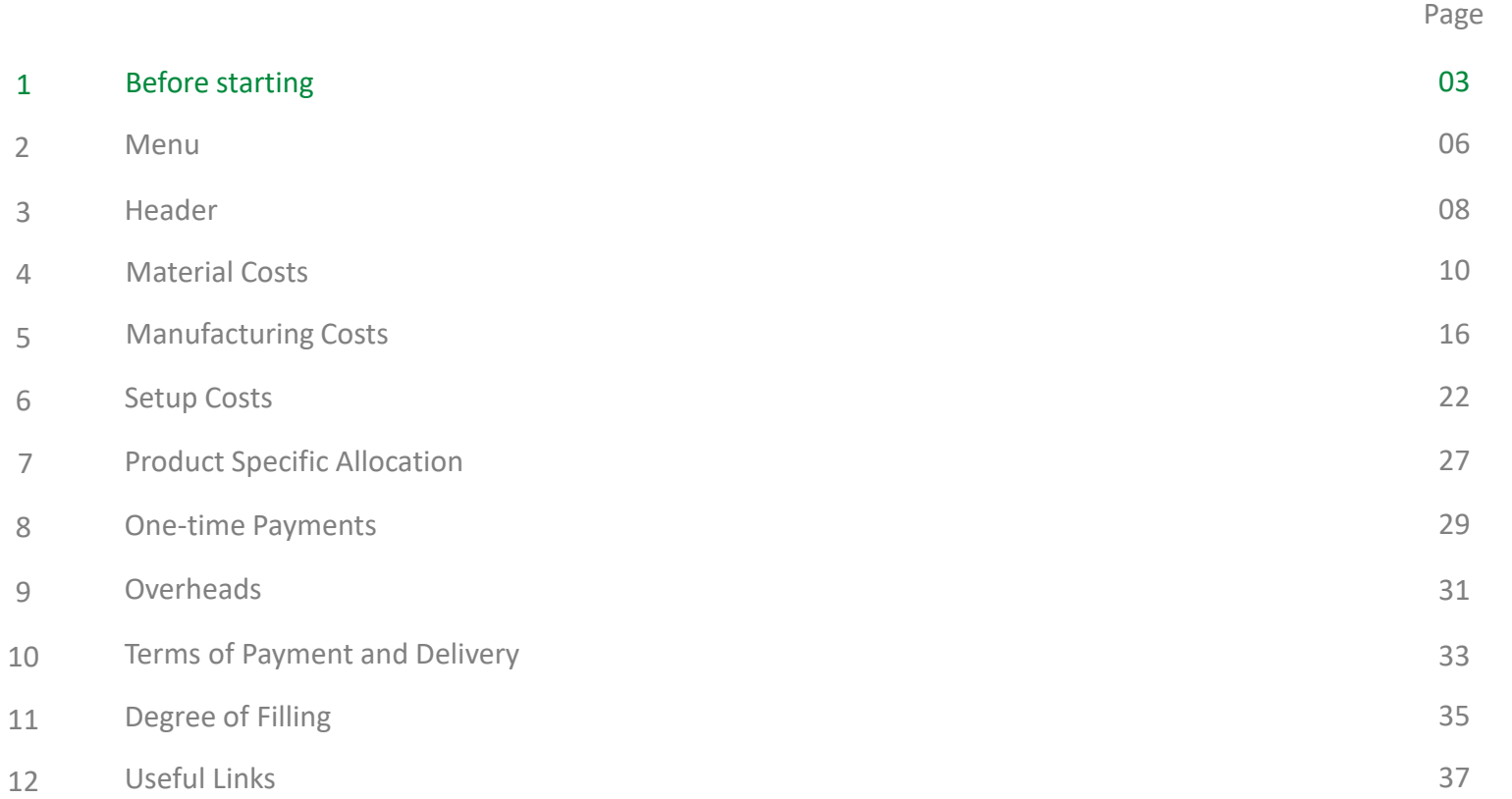

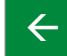

3

# **SCHAEFFLER**

### <span id="page-3-0"></span>**General explanations:**

Language:

The CPR is available in English.

Colours:

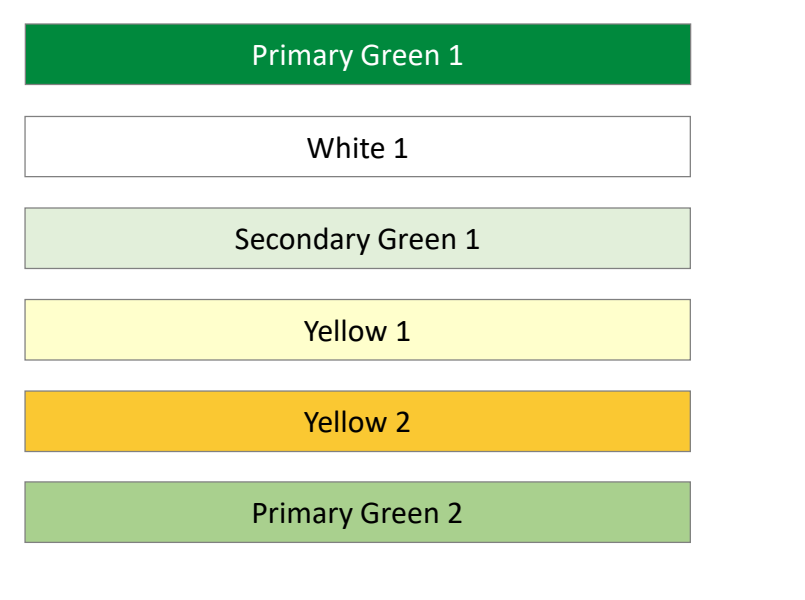

General data query

White 1 White 1 These fields will be automatically filled with your data

Description of the desired information

Only these fields can be edited and are to be filled *by the supplier*

In these fields the subtotals will be calculated

In these fields the total prices will be calculated

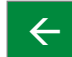

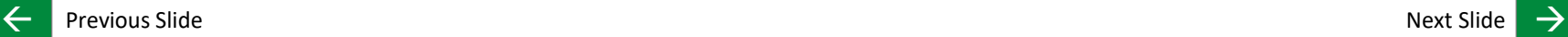

### <span id="page-4-0"></span>**General explanations:**

Subtotal Material Scrap Costs:

**Subtotal Material Scrap Costs [EUR/1 pcs]:** 

Subtotal Manufacturing Scrap Costs:

**Subtotal Manufacturing Scrap Costs [EUR/1 pcs]:** 

Total Scrap Costs:

**Total Scrap Costs [EUR/1 pcs]:** 

Subtotal Production Costs:

**Subtotal Production Costs [EUR/1 pcs]:** 

Total Price:

Total Price [EUR/1 pcs] (Price after reduction steps):

In this field the sum of material scrap costs will be calculated in the selected quantity unit

In this field the sum of manufacturing scrap costs will be calculated in the selected quantity unit

In this field the sum of material scrap costs and manufacturing scrap costs will be calculated

In this field the sum of material costs, manufacturing costs, setup costs and total scrap costs will be calculated

In this field the sum of production costs, overhead costs and terms of payment and delivery costs will be calculated

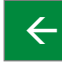

 $\leftarrow$  Previous Slide  $\rightarrow$ 

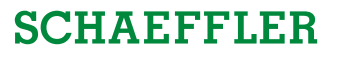

<span id="page-5-0"></span>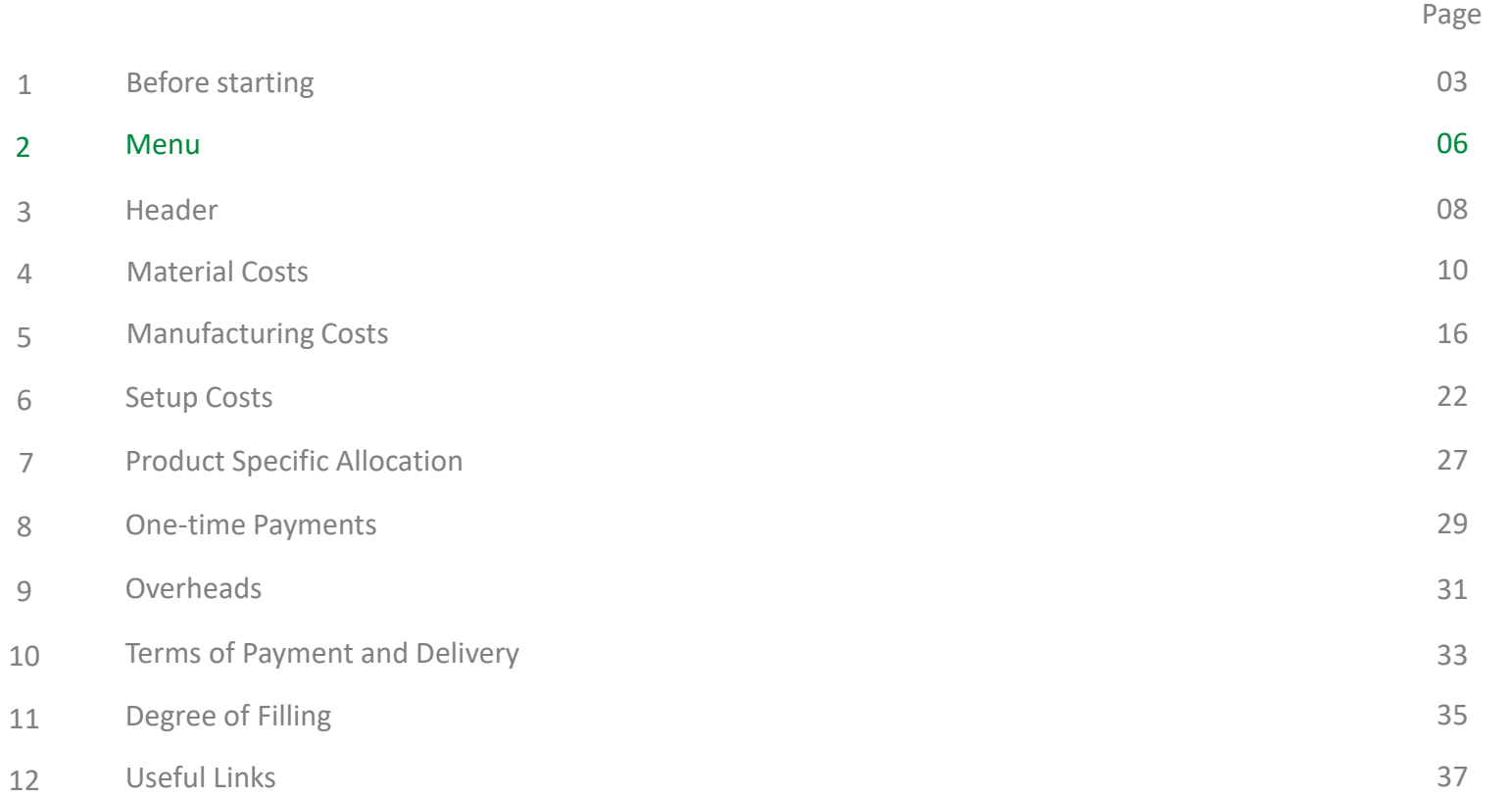

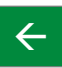

6

### $\leftarrow$  Previous Slide  $\rightarrow$

All rights reserved to Schaeffler Technologies AG & Co. KG, in particular in case of grant of an IP right.

### <span id="page-6-0"></span>**Menu** The CPR at a glance

#### Click the headlines, arrow buttons or directly the desired area below for further information **Cost Parameter Request (CPR)** [Header](#page-7-0) [Material Costs](#page-9-0) [Surcharges] [Manufacturing Costs](#page-15-0) Equipment Material<br>[Material<br>Cost Pos.] Net Dutput (e.g. Mat I) **Designation**  $\begin{array}{r} 0.0000 \\ 0.0000 \\ 0.0000 \\ 0.0000 \\ 0.0000 \\ 0.0000 \\ 0.0000 \\ 0.0000 \\ 0.0000 \\ 0.0000 \\ 0.0000 \\ 0.0000 \\ 0.0000 \\ 0.0000 \\ 0.0000 \\ 0.0000 \\ 0.0000 \\ 0.0000 \\ 0.0000 \\ 0.0000 \\ 0.0000 \\ 0.0000 \\ 0.0000 \\ 0.0000 \\ 0.0000 \\ 0.0000 \\ 0.00$  $000$ <br> $000$ <br> $000$ <br> $000$ [Setup Costs](#page-21-0) mus  $0.000$ [Product Specific](#page-26-0)  [Overheads](#page-30-0)Allocation erms of Payment and [Terms of Pay-](#page-32-0)Pagment Term<br>[dags]<br>[EUPiff pos] Transport<br>[EUP/1 pcs]<br>0.00 % Dury<br>Baze  $-24$ [EUR/Ipcs]<br>0.00 % [m](#page-32-0)ent and Delivery (EUR) [One-time Payments](#page-28-0) [Degree of Filling](#page-34-0)

 $\leftarrow$  Previous Slide  $\rightarrow$ 

**SCHAEFFLER** 

7

<span id="page-7-0"></span>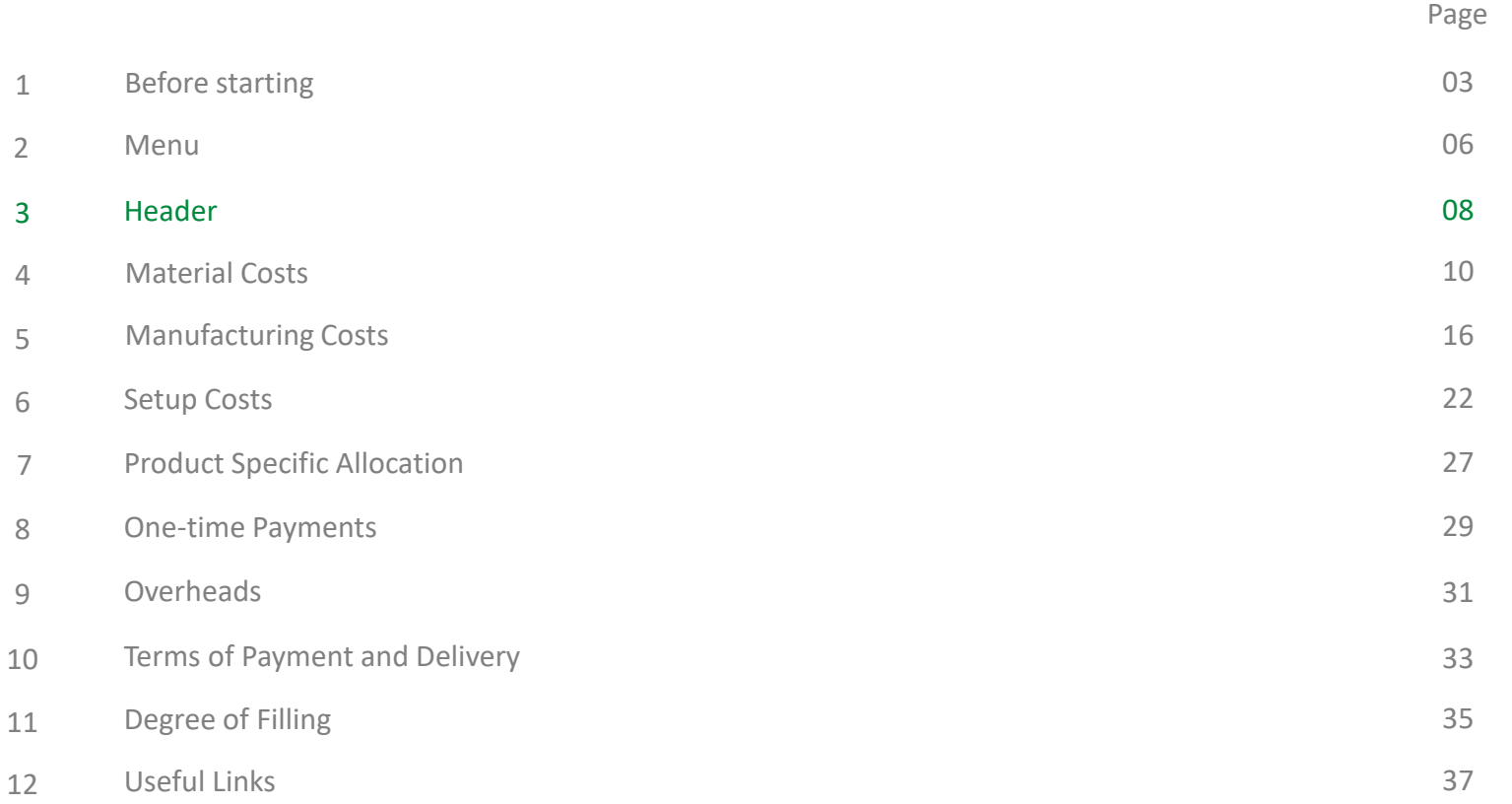

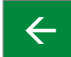

8

# **SCHAEFFLER**

All rights reserved to Schaeffler Technologies AG & Co. KG, in particular in case of grant of an IP right.

<span id="page-8-0"></span>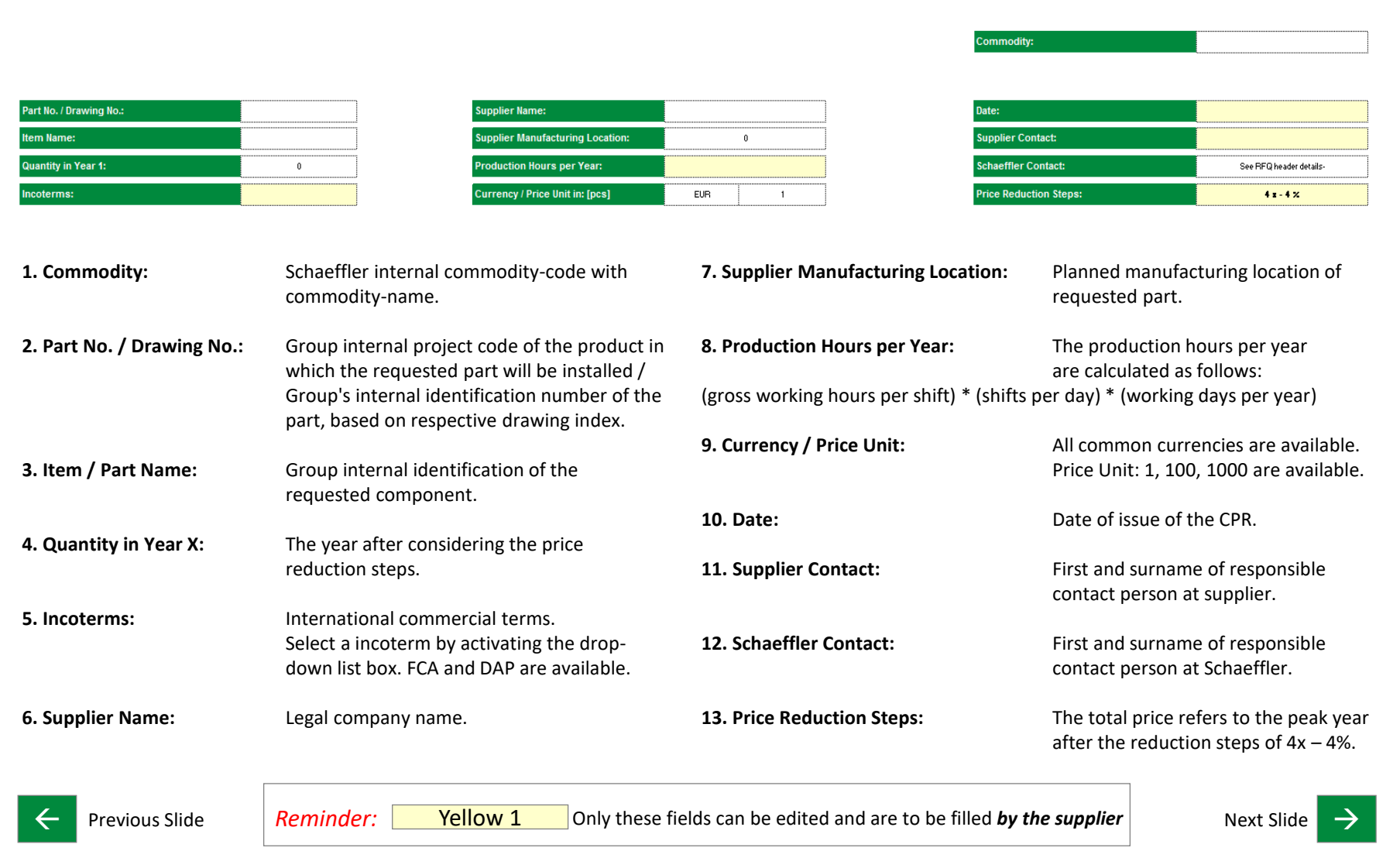

<span id="page-9-0"></span>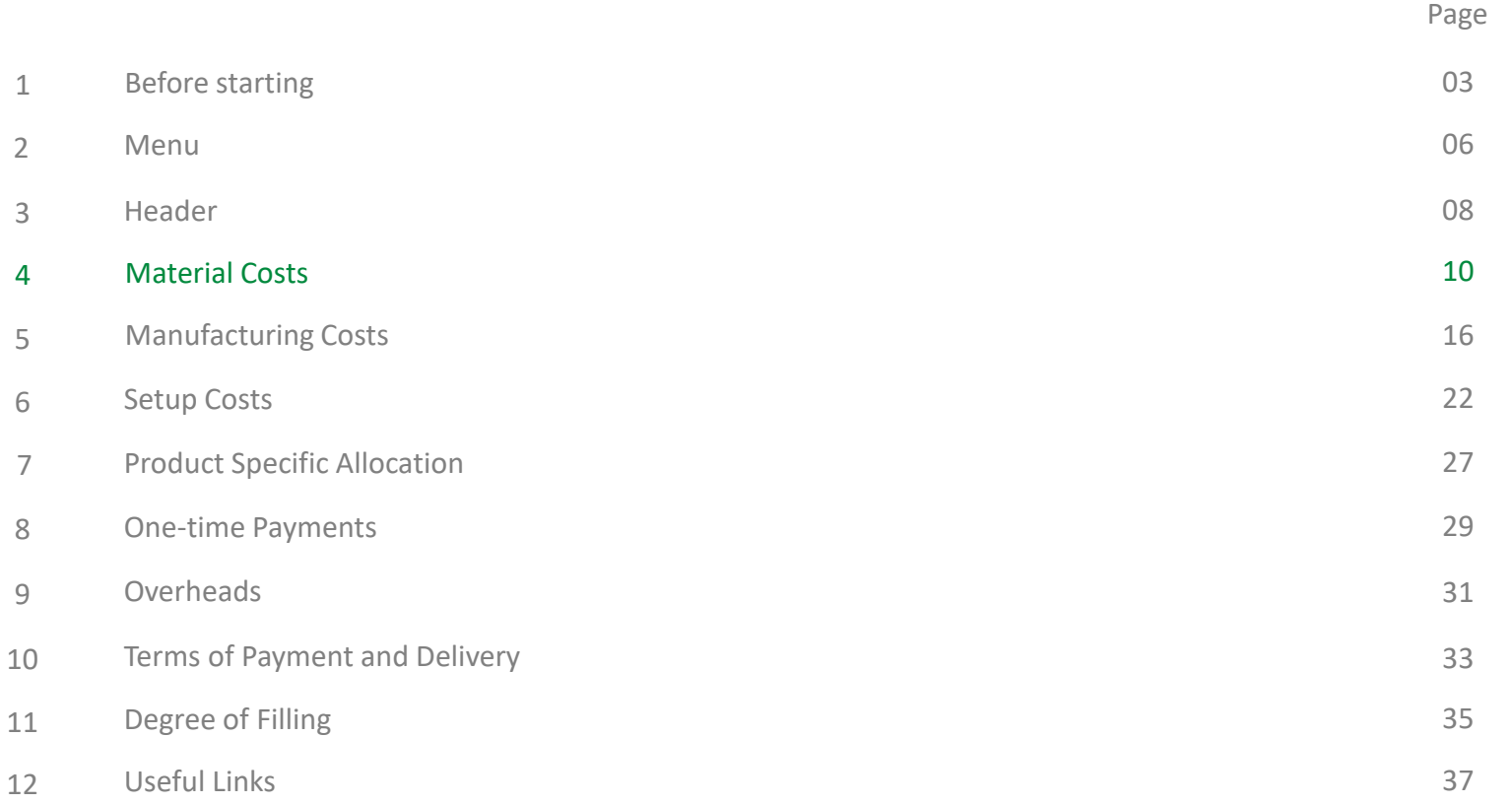

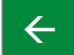

<span id="page-10-0"></span>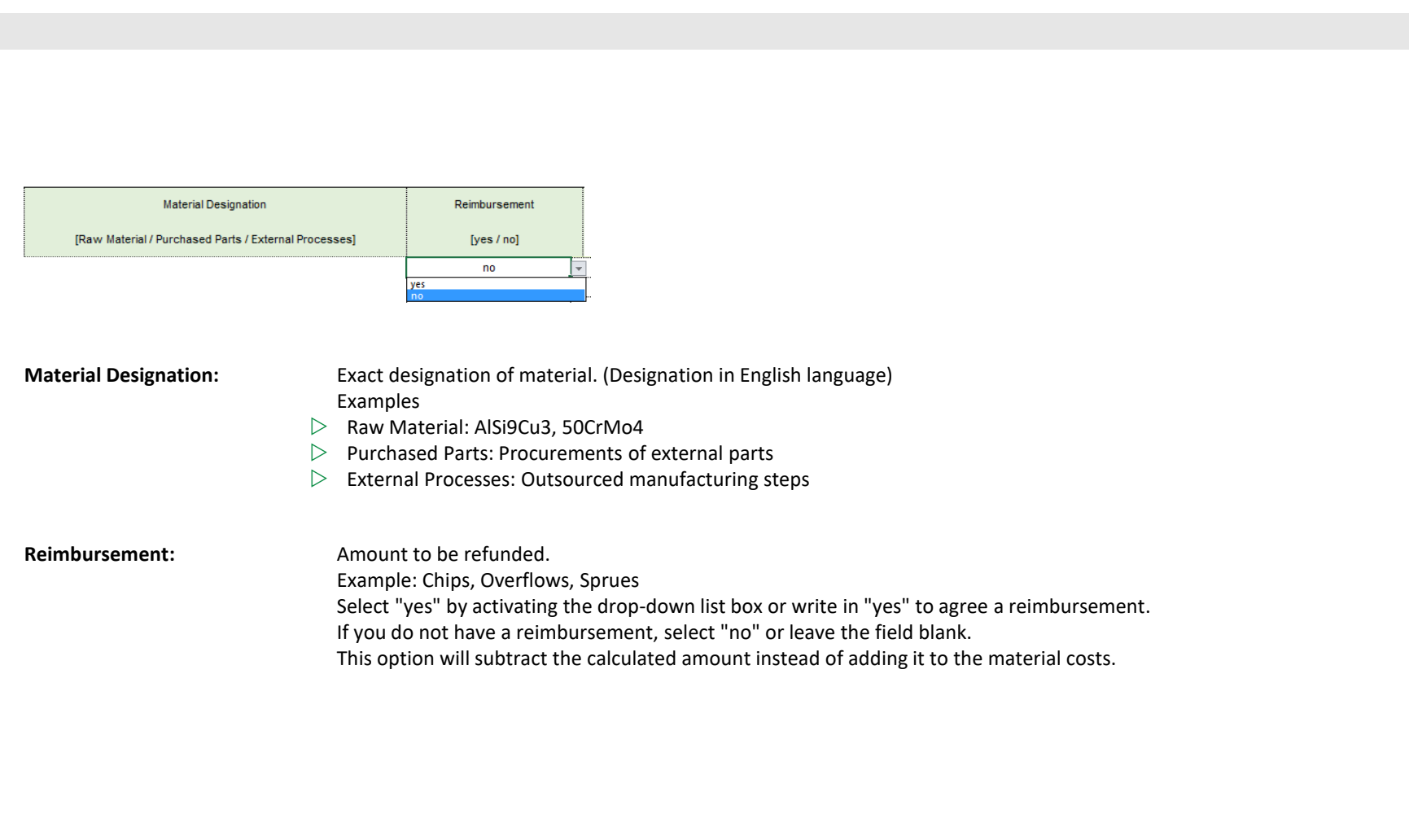

**SCHAEFFLER** 

All rights reserved to Schaeffler Technologies AG & Co. KG, in particular in case of grant of an IP right.

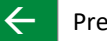

<span id="page-11-0"></span>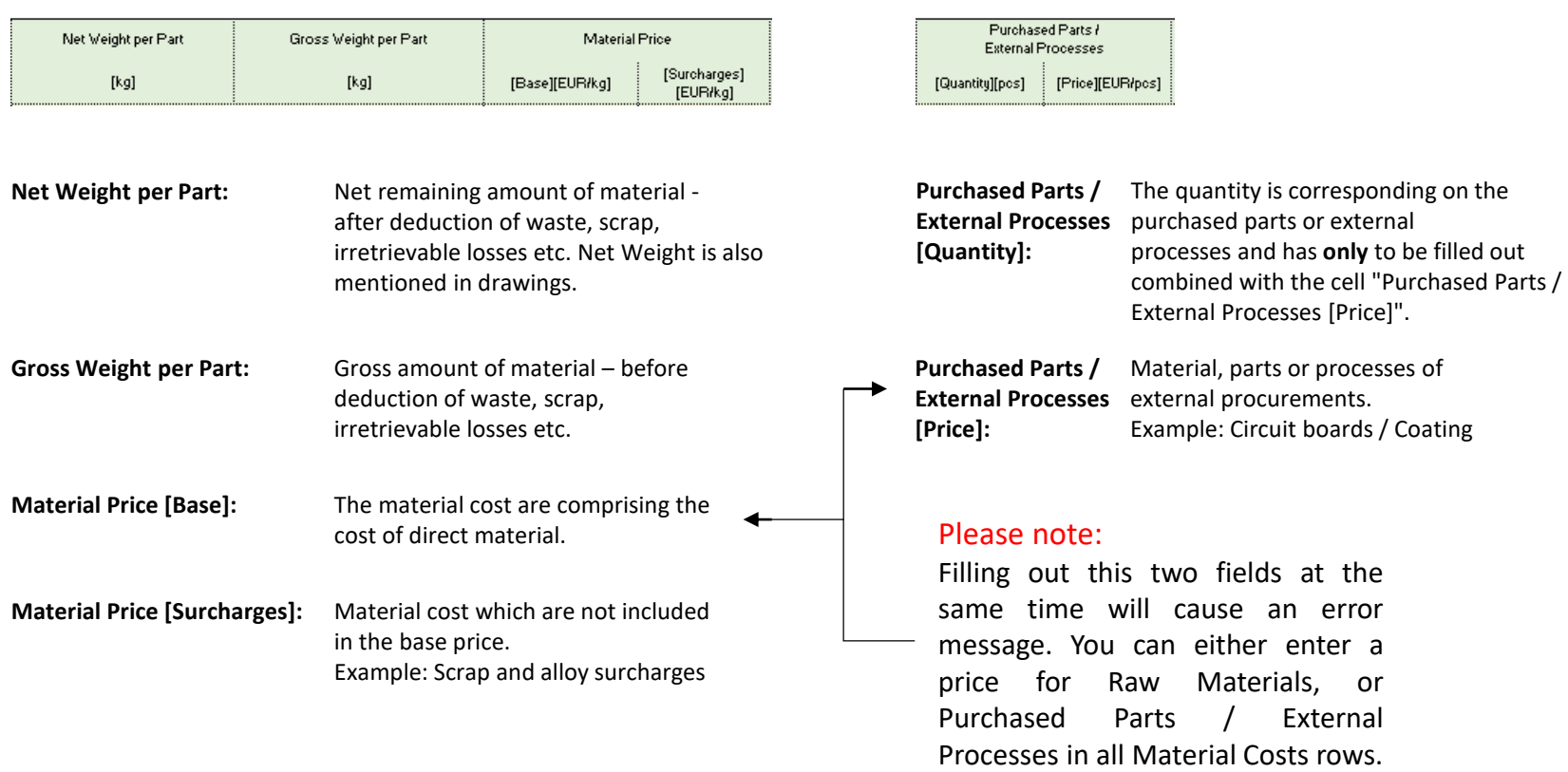

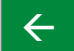

<span id="page-12-0"></span>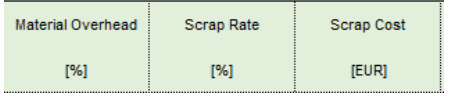

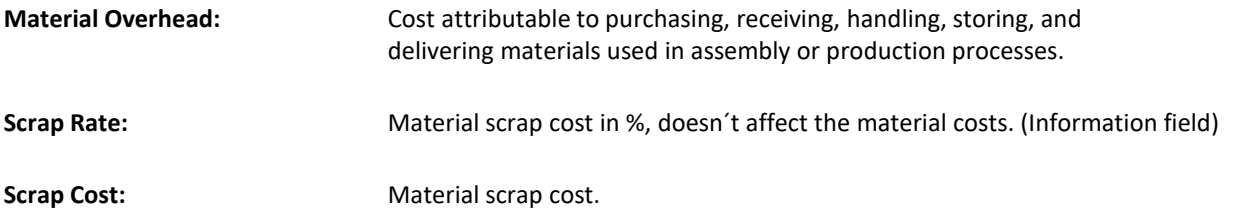

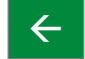

# <span id="page-13-0"></span>**Material Costs** The CPR at a glance

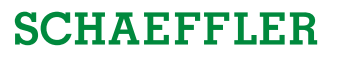

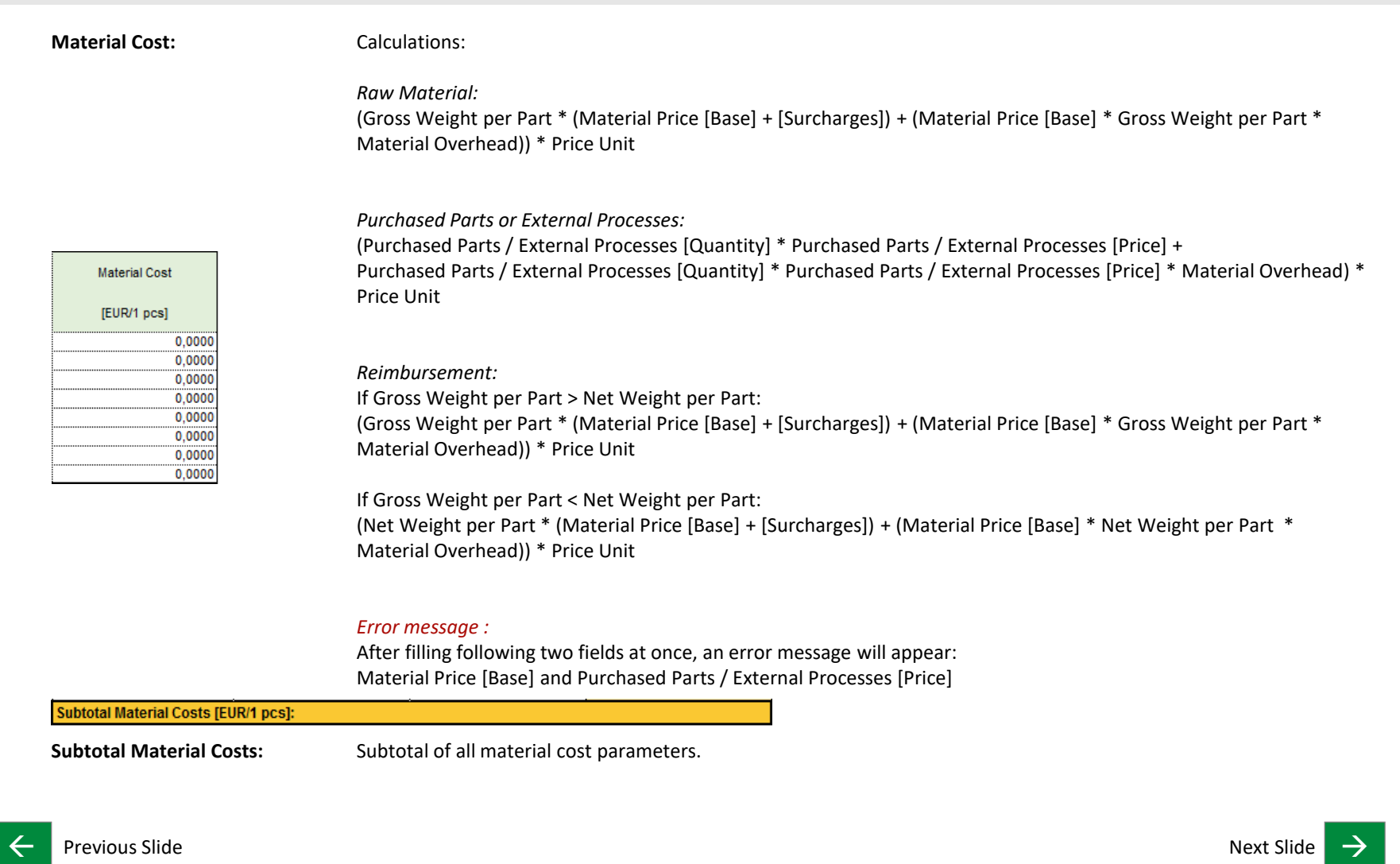

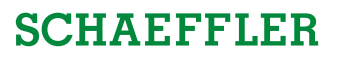

### <span id="page-14-0"></span>Examples:

(Fictitious numbers)

#### Raw Material:

**Material Costs** 

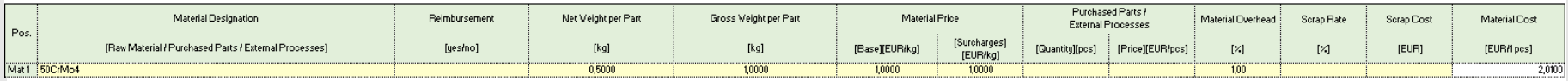

### Purchased Parts / External Processes:

**Material Costs** 

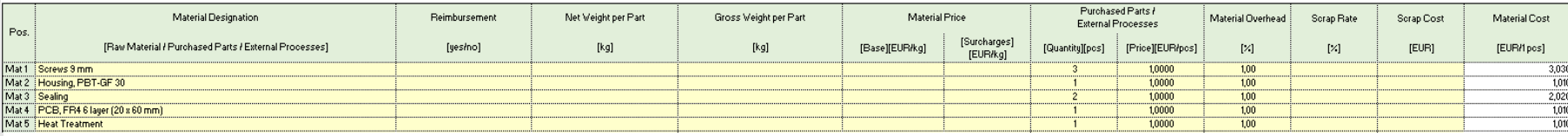

### Reimbursement:

**Material Costs** 

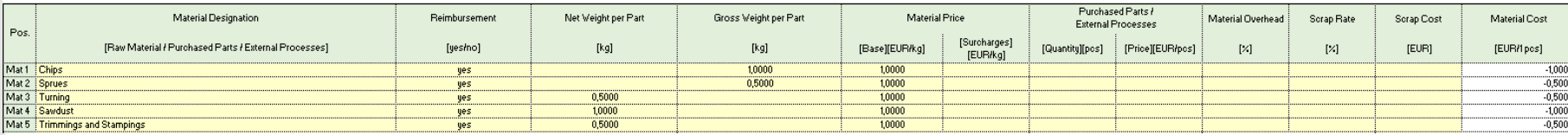

### Error message:

Error: Please select either material price base OR cost for purchased parts/external processes for Mat 1

| Material Price |                          | Purchased Parts /<br>Esternal Processes |                  | Material Overhead | Scrap Rate | Scrap Cost   | Material Cost |  |
|----------------|--------------------------|-----------------------------------------|------------------|-------------------|------------|--------------|---------------|--|
| [Base][EUR/kg] | [Surcharges]<br>[EUR/kg] | [Quantity][pcs]                         | [Price][EUR/pcs] | [%                | [2]        | <b>IEURI</b> | [EUR/lpcs]    |  |
| 1,0000         |                          |                                         | 1,0000           |                   |            |              | 0.0000        |  |
|                |                          |                                         |                  |                   |            |              | 0.0000        |  |
|                |                          |                                         |                  |                   |            |              |               |  |

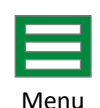

 $\leftarrow$  Previous Slide  $\rightarrow$  Menu

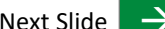

<span id="page-15-0"></span>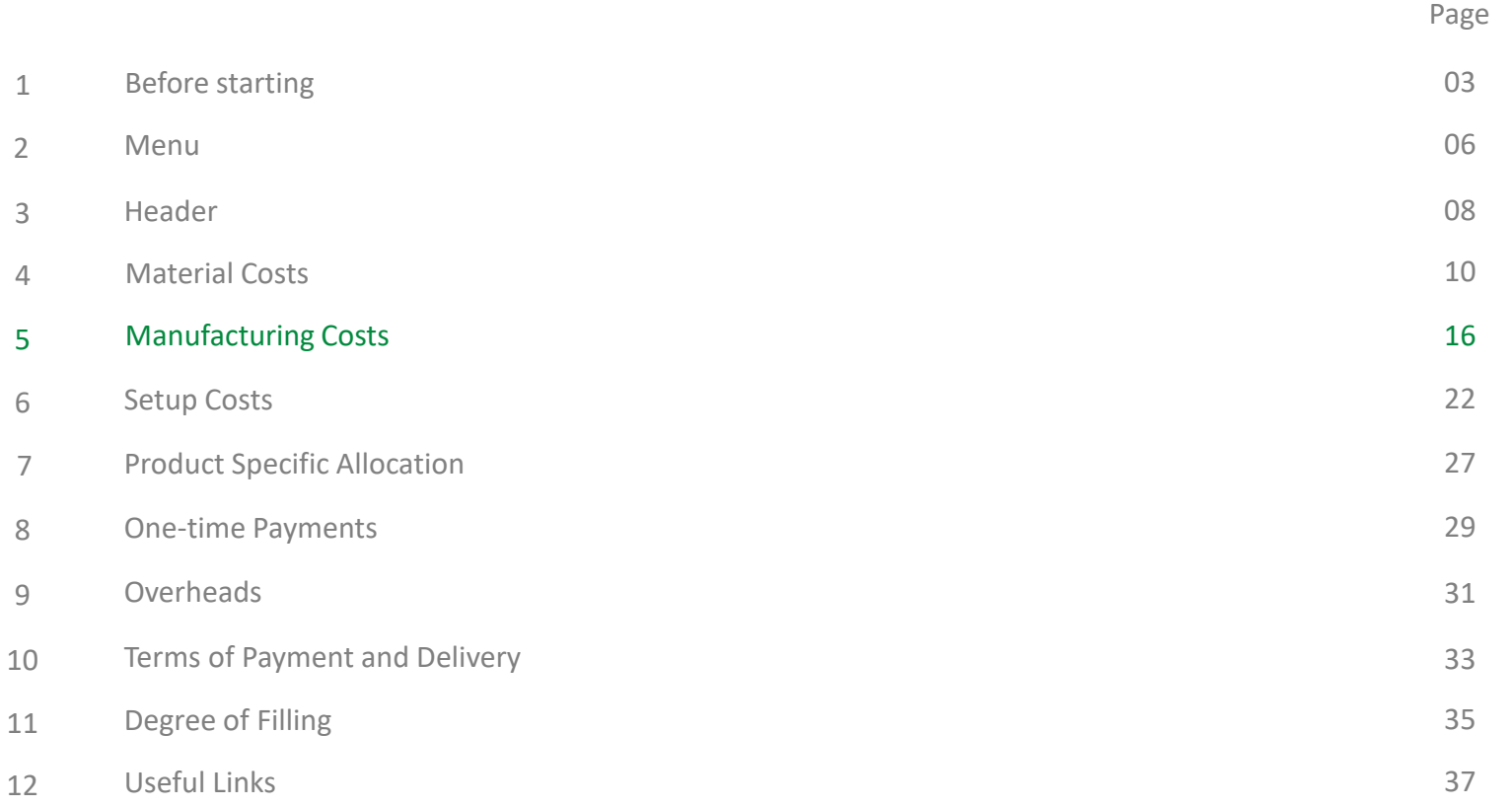

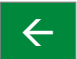

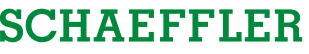

<span id="page-16-0"></span>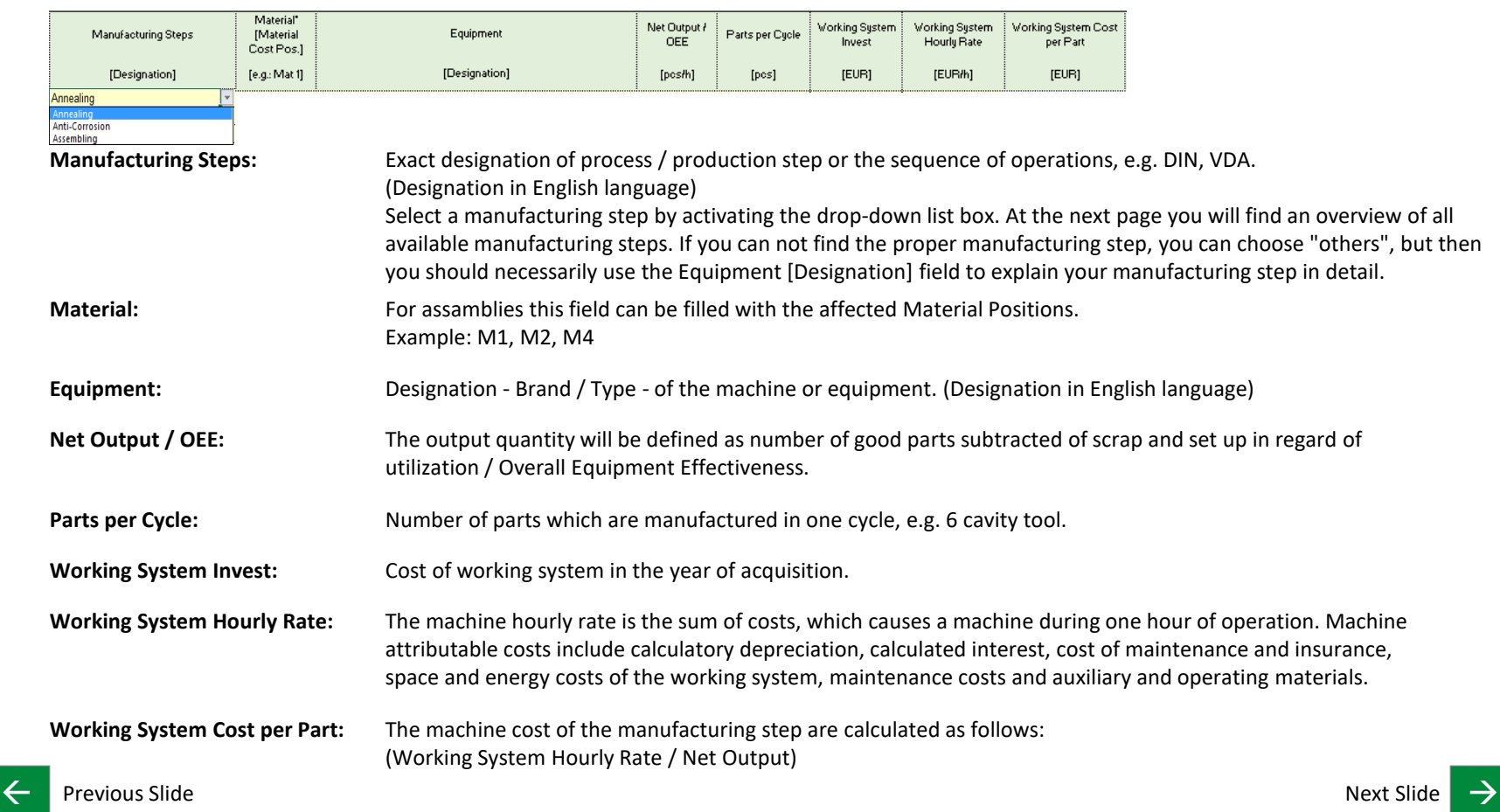

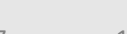

# **SCHAEFFLER**

#### <span id="page-17-0"></span>**Overview Manufacturing Steps:**

alpha-v-check disassembling injection intervention quench + tempering winding winding annealing instruction DMC marking inspection instruction that the reaming the stray x-ray anti-corrosion drilling intermediate test reflow oven others AOI / automated optical inspection drying laser marking laser marking rolling arc forming and the durability test behavior of leakage test selective soldering selective soldering assembling e-coating e-coating liquid dispensing, application (seal, paste) setting balancing eddy current loading, feeding shearing shearing shearing shearing shearing bending bending EOL test / end of line test machining shot blasting shot blasting blanking fine cutting magnetization magnetization shot peening is a shot peening bonding finishing marking marking sintering sintering boring forging forging measuring measuring sizing sizing broaching forming forming the melting metric skiving skiving skiving skiving skiving skiving skiving skiving s brushing **friction welding** micro peening micro peening SMT / surface mounted technology calibration **calibration functional test** milling milling milling software flashing carburizing and the carburizing carburizing carburizing carburizing solder paste printing carburizing solder paste printing casting and soldering gearing the molding molding casting soldering soldering chamfering glue MPI sorting cleaning spinning and green machining spinning spinning spinning spinning spinning spinning spinning coating grinding ID oiling spot welding coiling coiling coiling on the grinding OD others / miscellaneous stamping stamping compacting handling handling butbound logistics straightening straightening condensation **HAR** / hot air riveting overmolding surface treatment conservation the conservation of the conservation of tempering tempering tempering tempering tempering tempering cooling the heat- / force-set test PCB depaneling testing testing testing cooling lubricant system beat treatment phosphating transform transform crimping transport high pressure washing pickling pickling transport transport curing hobbing hobbing plating trimming trimming trimming cutting honing tumbling polishing tumbling tumbling tumbling debinding turning hot bar soldering post curing post curing turning turning deburring hot rolling botting potting potting ultrasonic cleaning deep drawing **hot setting** hot setting powder coating by a setting ultrasonic welding deflection test hot staking preforming varnishing demagnetize **IC** test / integrated circuit test press-fit assembly vulcanization dephosphating inbound logistics pressing pressing washing detensioning induction heating pressure test welding welding

All rights reserved to Schaeffler Technologies AG & Co. KG, in particular in case of grant of an IP right.

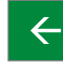

 $\leftarrow$  Previous Slide  $\rightarrow$ 

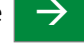

<span id="page-18-0"></span>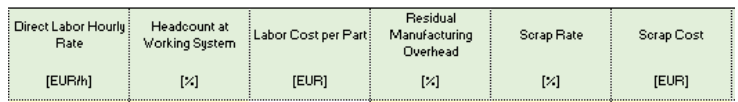

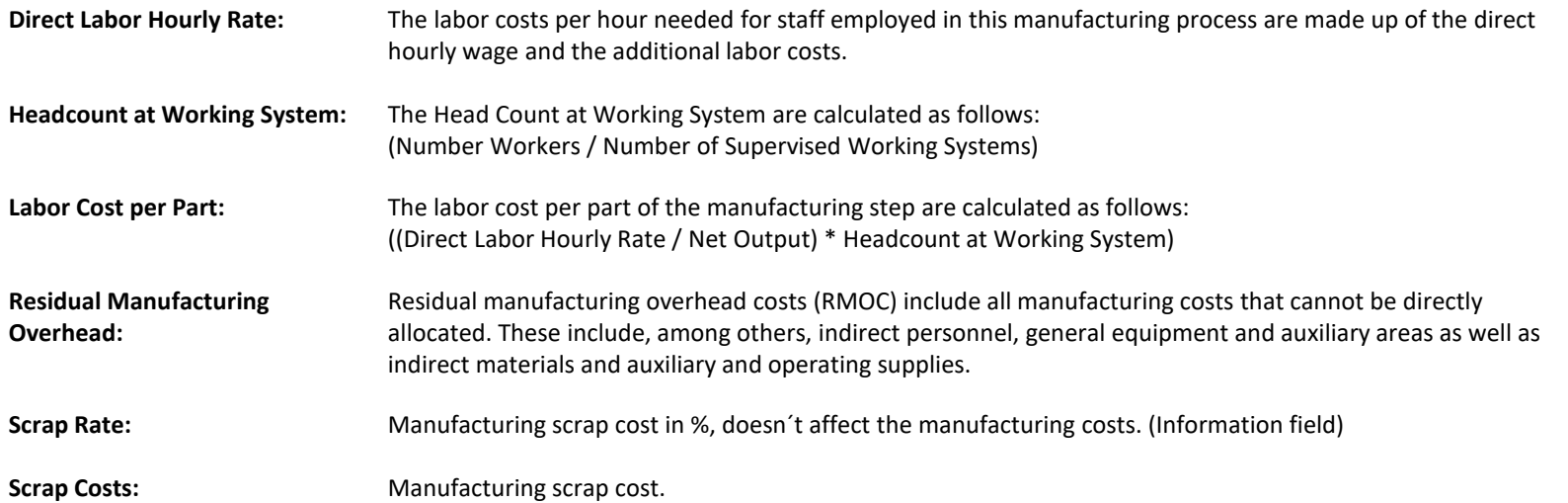

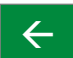

All rights reserved to Schaeffler Technologies AG & Co. KG, in particular in case of grant of an IP right.

# **SCHAEFFLER**

<span id="page-19-0"></span>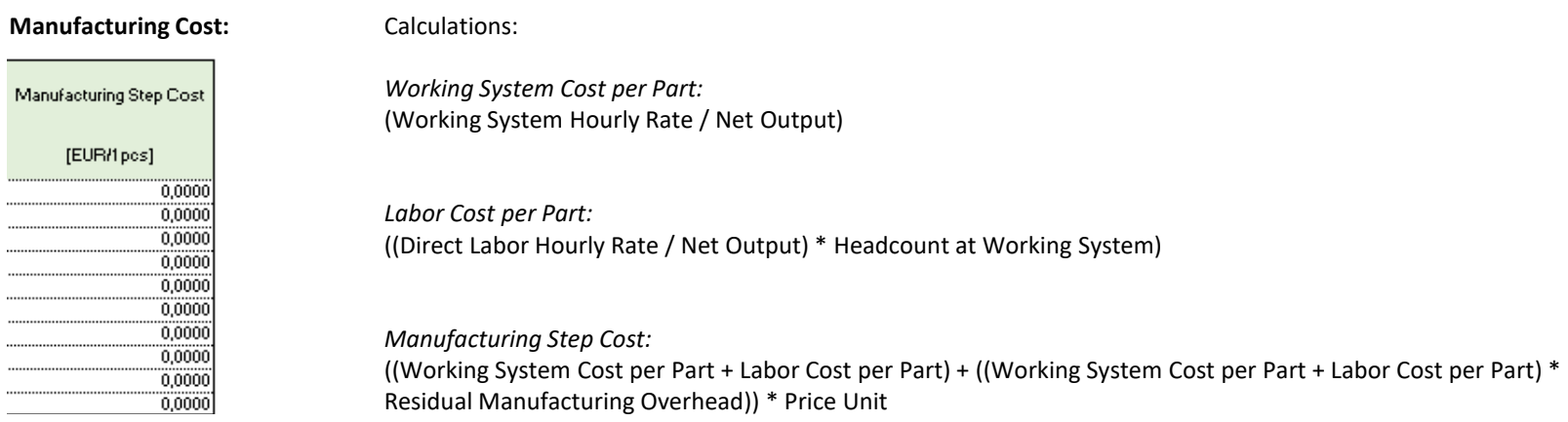

**Subtotal Manufacturing Costs [EUR/1 pcs]:** 

**Subtotal Manufacturing Costs:** Subtotal of all manufacturing cost parameters, excluded setup costs.

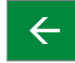

All rights reserved to Schaeffler Technologies AG & Co. KG, in particular in case of grant of an IP right.

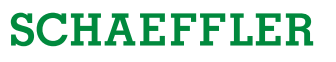

### <span id="page-20-0"></span>Examples:

(Fictitious numbers)

#### Annealing:

**Manufacturing Costs** 

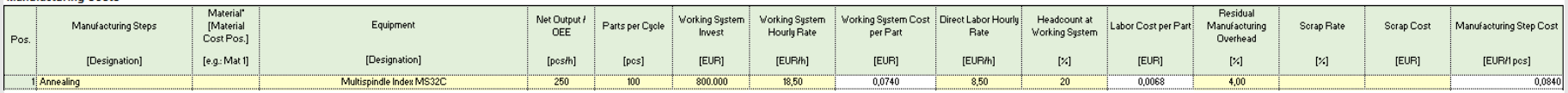

### Assemblies:

#### **Manufacturing Costs**

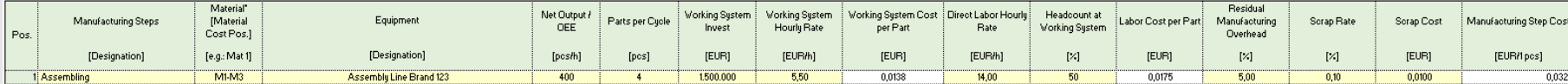

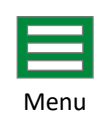

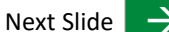

<span id="page-21-0"></span>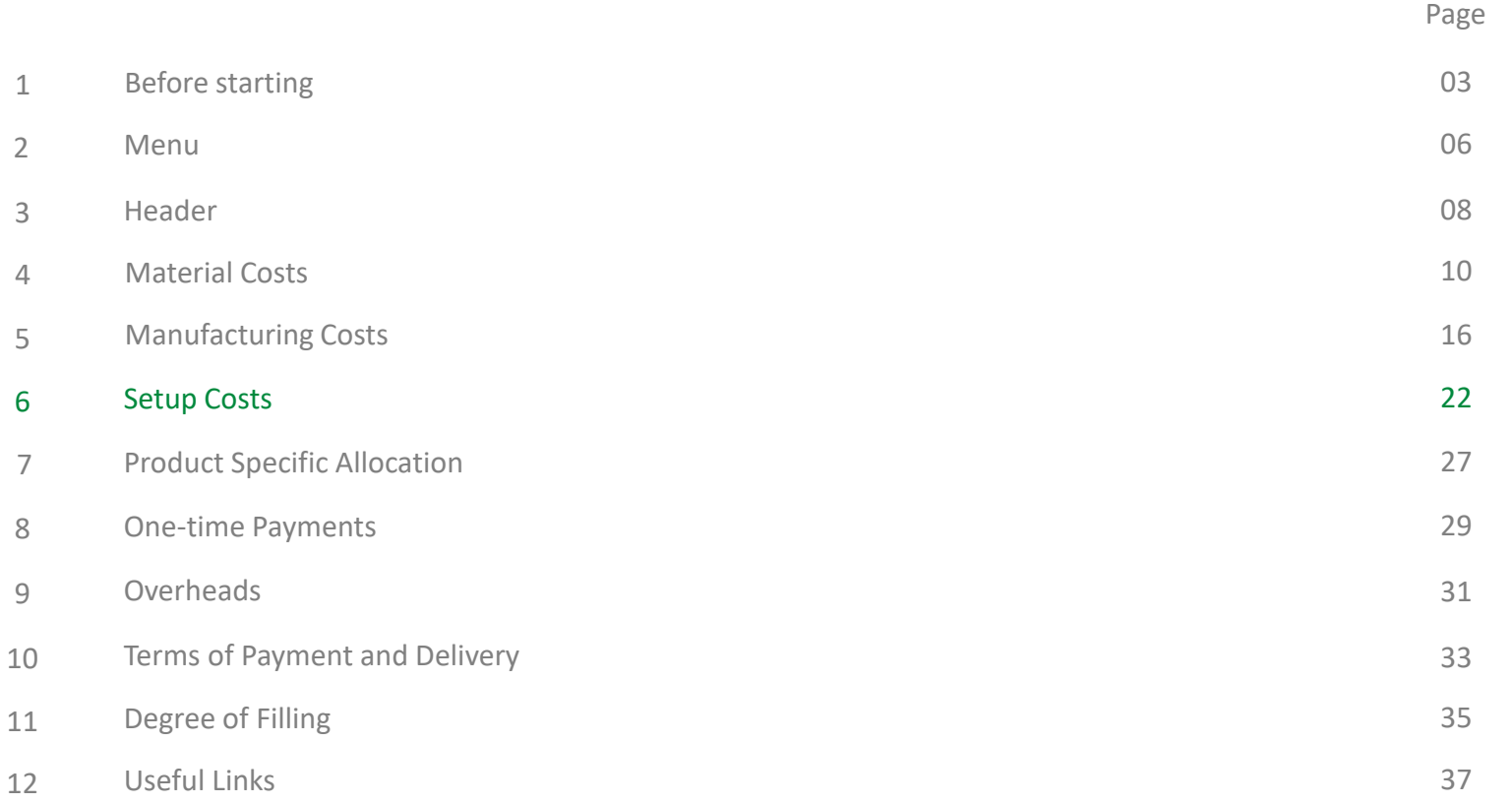

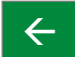

<span id="page-22-0"></span>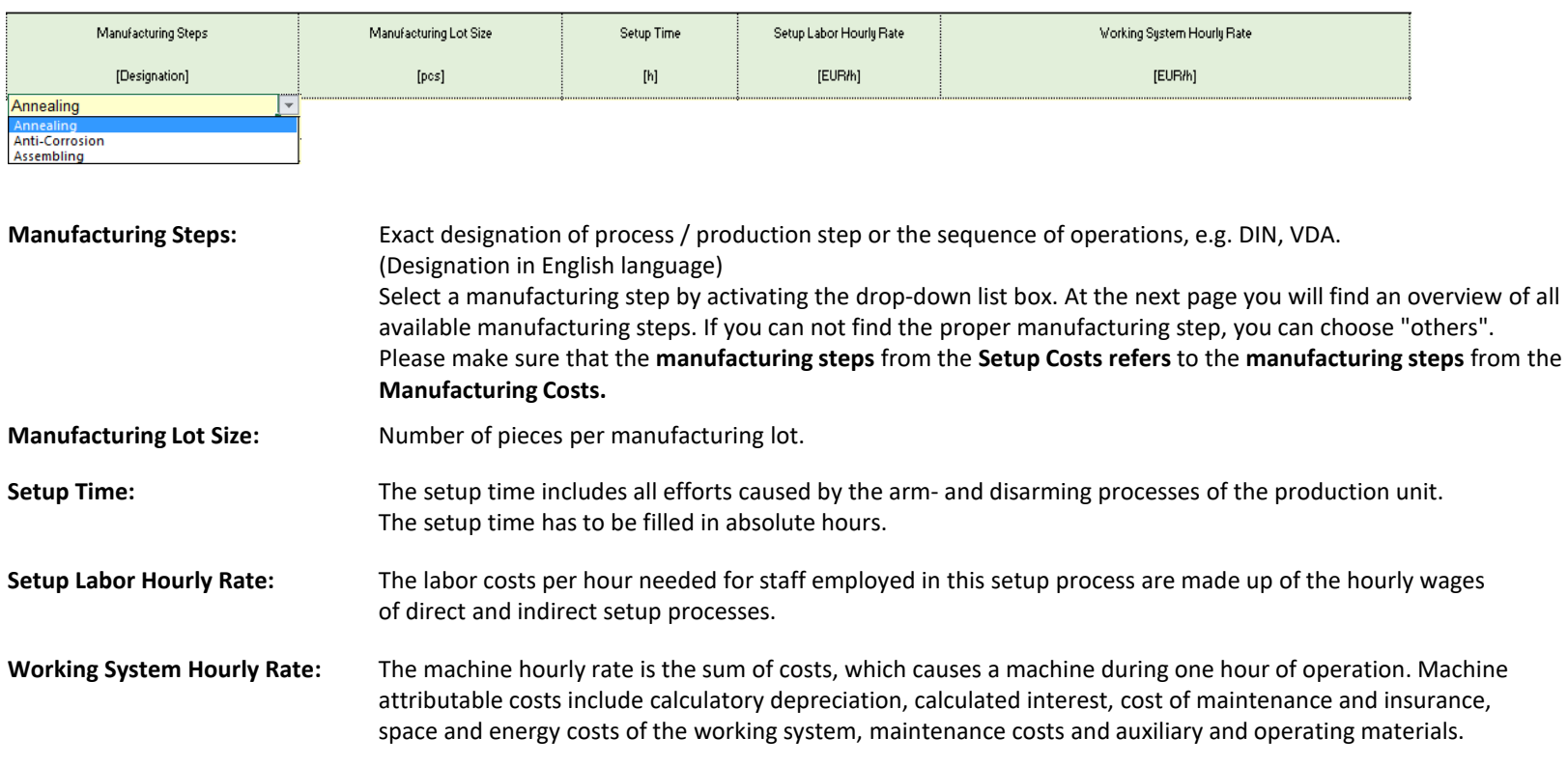

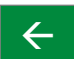

# **SCHAEFFLER**

#### <span id="page-23-0"></span>**Overview Manufacturing Steps:**

alpha-v-check disassembling injection intervention quench + tempering winding winding annealing instruction DMC marking inspection instruction that the reaming the stray x-ray anti-corrosion drilling intermediate test reflow oven others AOI / automated optical inspection drying laser marking laser marking rolling arc forming and the durability test and durability test selective soldering and the durability test selective soldering assembling e-coating e-coating liquid dispensing, application (seal, paste) setting balancing eddy current loading, feeding shearing shearing shearing shearing shearing bending bending EOL test / end of line test machining shot blasting shot blasting blanking states of the cutting magnetization shot peening shot peening shot peening bonding finishing marking marking sintering sintering boring forging forging measuring measuring sizing sizing broaching forming forming the melting metric skiving skiving skiving skiving skiving skiving skiving skiving s brushing **friction welding** micro peening micro peening SMT / surface mounted technology calibration **calibration functional test** milling milling milling software flashing carburizing and the carburizing carburizing carburizing carburizing solder paste printing carburizing solder paste printing casting and soldering gearing the molding molding casting soldering soldering chamfering glue MPI sorting cleaning spinning and green machining spinning spinning spinning spinning spinning spinning spinning coating grinding ID oiling spot welding coiling coiling coiling on the grinding OD others / miscellaneous stamping stamping compacting handling handling butbound logistics straightening straightening condensation **HAR** / hot air riveting overmolding surface treatment conservation the conservation of the conservation of tempering tempering tempering tempering tempering tempering cooling the heat- / force-set test PCB depaneling testing testing testing cooling lubricant system beat treatment phosphating transform transform crimping transport high pressure washing pickling pickling transport transport curing hobbing hobbing plating trimming trimming trimming cutting honing tumbling polishing tumbling tumbling tumbling debinding turning hot bar soldering post curing post curing turning turning deburring hot rolling botting potting potting ultrasonic cleaning deep drawing **hot setting** hot setting powder coating by a setting ultrasonic welding deflection test hot staking preforming varnishing demagnetize **IC** test / integrated circuit test press-fit assembly vulcanization dephosphating inbound logistics pressing pressing washing detensioning induction heating pressure test welding welding

All rights reserved to Schaeffler Technologies AG & Co. KG, in particular in case of grant of an IP right. All rights reserved to Schaeffler Technologies AG & Co. KG, in particular in case of grant of an IP right.

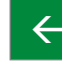

 $\leftarrow$  Previous Slide  $\rightarrow$ 

# <span id="page-24-0"></span>**Setup Costs**

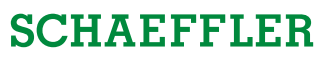

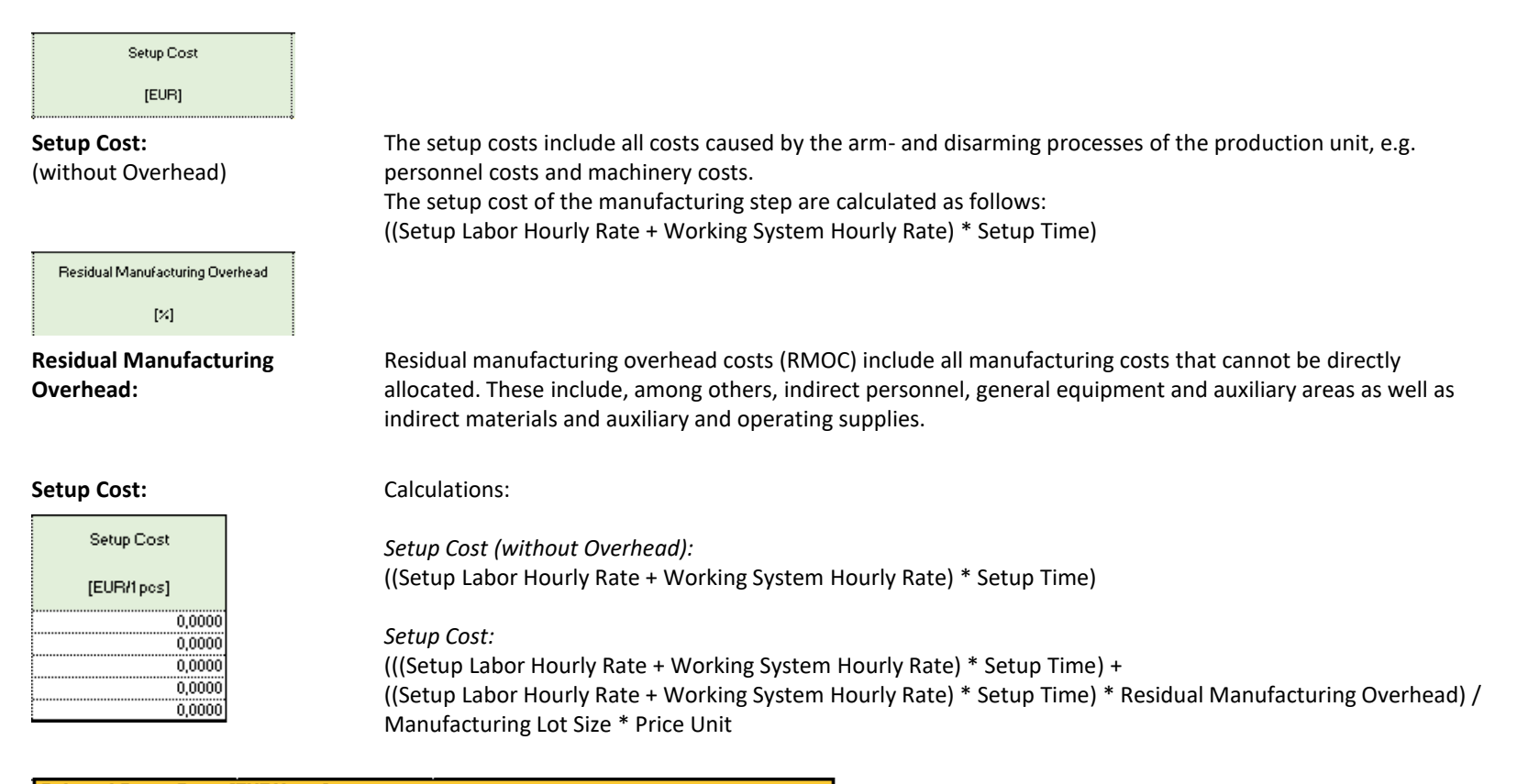

#### Subtotal Setup Costs [EUR/1 pos]:

**Subtotal Setup Costs:** Subtotal of all setup cost parameters.

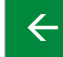

All rights reserved to Schaeffler Technologies AG & Co. KG, in particular in case of grant of an IP right.

# <span id="page-25-0"></span>**Setup Costs**

# Examples:

(Fictitious numbers)

### Turning:

**Setup Costs** 

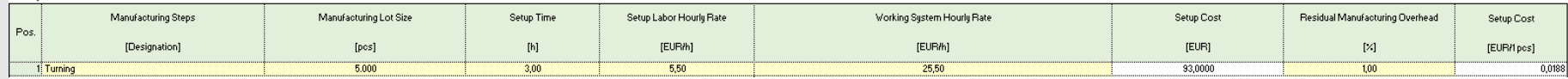

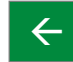

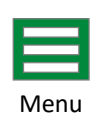

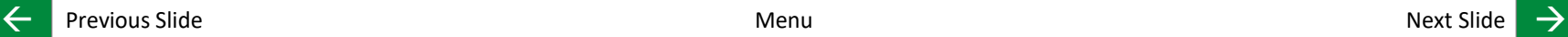

<span id="page-26-0"></span>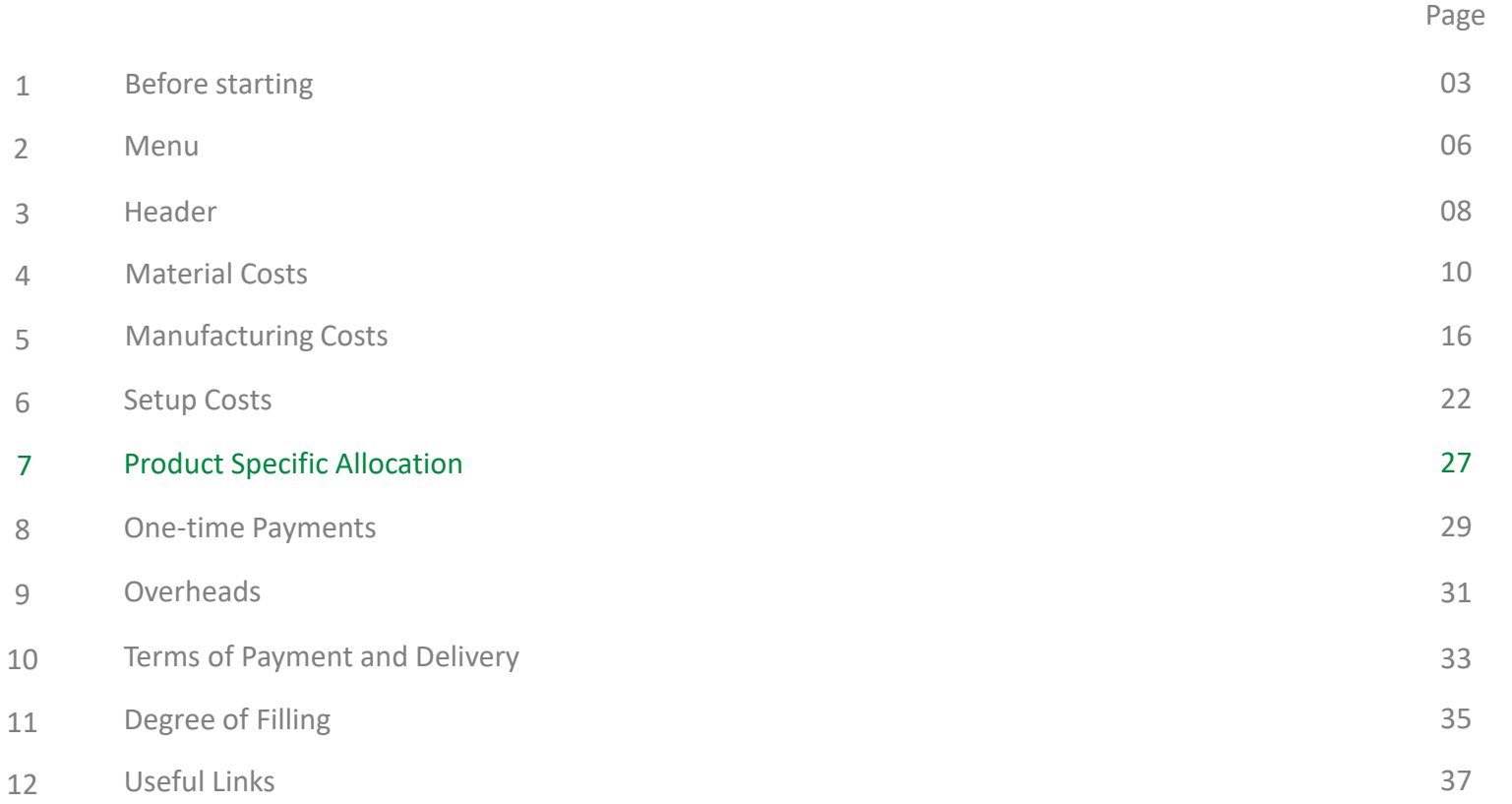

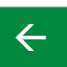

# <span id="page-27-0"></span>**Product Specific Allocation** The CPR at a glance

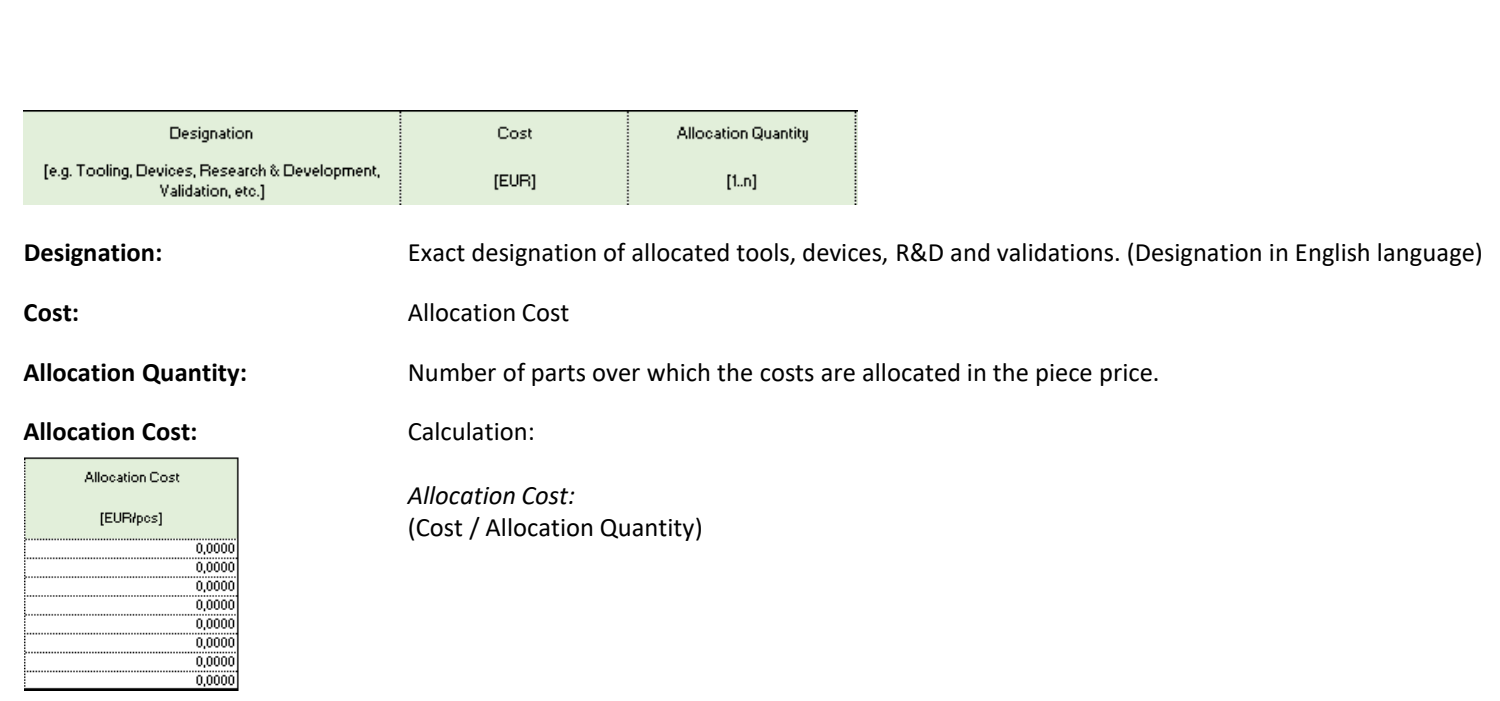

#### **Subtotal Allocation Costs [EUR/pcs]:**

**Subtotal Allocation Costs:** Subtotal of all allocation cost parameters.

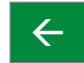

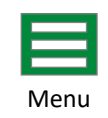

**SCHAEFFLER** 

<span id="page-28-0"></span>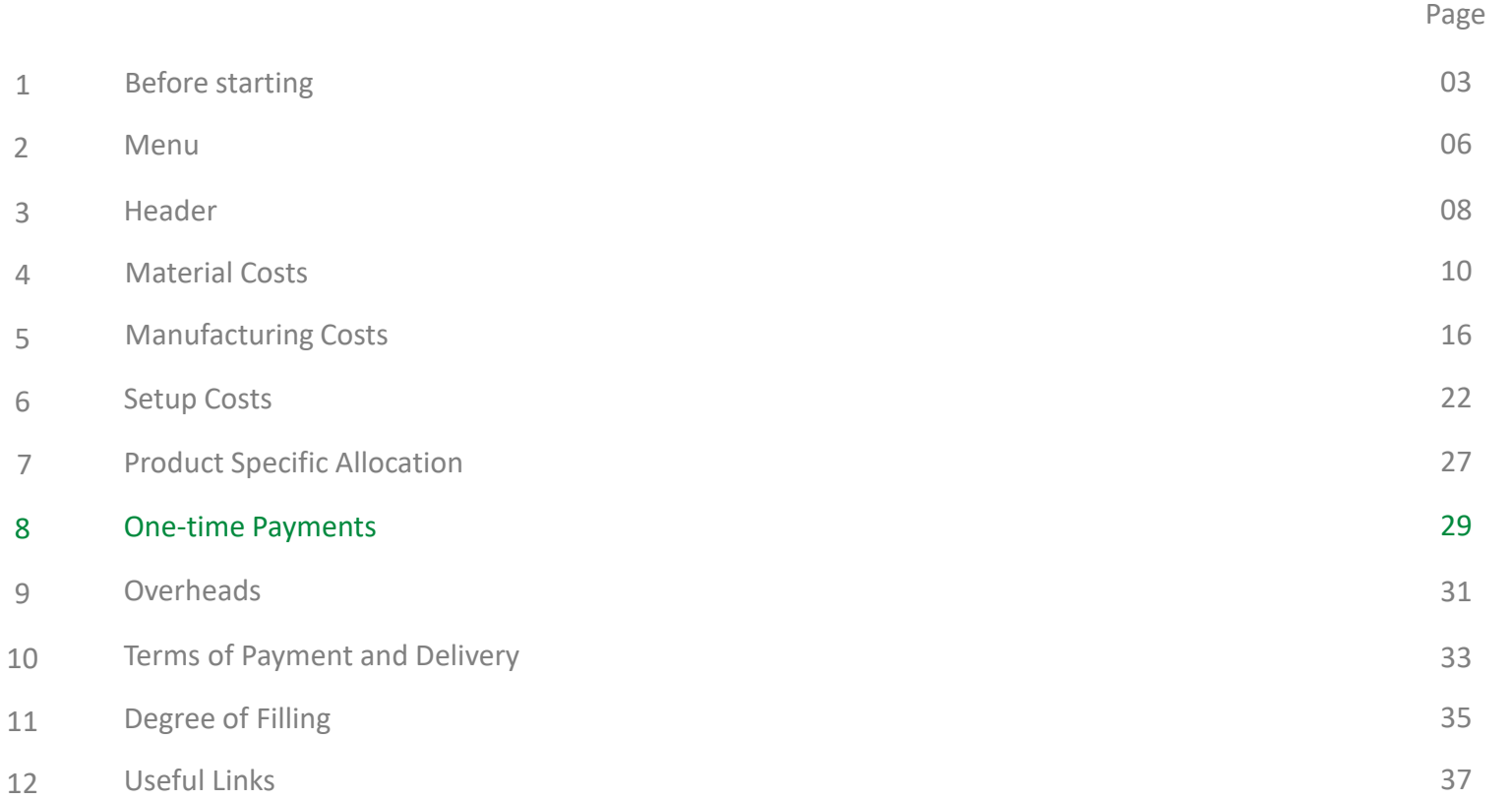

![](_page_28_Picture_3.jpeg)

<span id="page-29-0"></span>![](_page_29_Picture_62.jpeg)

![](_page_29_Picture_3.jpeg)

![](_page_29_Picture_5.jpeg)

 $\leftarrow$  Previous Slide  $\rightarrow$  Menu

<span id="page-30-0"></span>![](_page_30_Picture_145.jpeg)

![](_page_30_Picture_3.jpeg)

![](_page_31_Picture_133.jpeg)

<span id="page-31-0"></span>![](_page_31_Picture_134.jpeg)

Subtotal Overhead Costs [EUR/1 pcs]:

**Subtotal Overhead Costs:** Subtotal of all overhead cost parameters.

![](_page_31_Picture_7.jpeg)

 $\leftarrow$  Previous Slide  $\rightarrow$  Menu

![](_page_31_Picture_10.jpeg)

<span id="page-32-0"></span>![](_page_32_Picture_145.jpeg)

![](_page_32_Picture_3.jpeg)

# <span id="page-33-0"></span>**Terms of Payment and Delivery** The CPR at a glance

![](_page_33_Picture_101.jpeg)

# **Subtotal Terms of Payment**

**and Delivery Costs:** Subtotal of all terms of payment and delivery cost parameters.

![](_page_33_Picture_4.jpeg)

![](_page_33_Picture_6.jpeg)

![](_page_33_Picture_7.jpeg)

**SCHAEFFLER** 

<span id="page-34-0"></span>![](_page_34_Picture_145.jpeg)

![](_page_34_Picture_3.jpeg)

<span id="page-35-0"></span>![](_page_35_Picture_85.jpeg)

The degree of filling of the CPR is < 50 %. Please make sure that all required information has been entered.

#### **Degree of Filling:**

![](_page_35_Picture_86.jpeg)

**Degree of Filling:** The percentage will show the fill grade of the CPR. By entering data it will automatically change its status. There is a maximum of 100 %.

> The degree of filling shows us your transparency in cost – Schaeffler always expects 100%. **If you do not have any costs that you can list in some fields, please enter "0" in these fields to make sure you do not negatively affect the degree of filling!**

![](_page_35_Picture_8.jpeg)

![](_page_35_Picture_10.jpeg)

![](_page_35_Picture_11.jpeg)

<span id="page-36-0"></span>![](_page_36_Picture_147.jpeg)

![](_page_36_Picture_4.jpeg)

<span id="page-37-0"></span>**SupplyOn Homepage:** <https://www.supplyon.com/de/>

**SupplyOn Manuals:** <https://cms.application.prd.supplyon.com/en/info-portal/schaeffler-handout?bcid=163&rtid=1> You can find manuals here that you need in dealing with the SupplyOn integrated CPR. For sourcing manuals please follow the service button "Sourcing".

![](_page_37_Picture_5.jpeg)

![](_page_37_Picture_7.jpeg)

![](_page_37_Picture_8.jpeg)

![](_page_38_Picture_1.jpeg)

<span id="page-38-0"></span>![](_page_38_Picture_2.jpeg)

# **Don't miss your chance to join our mission on the way to excellence – thank you**

← Previous Slide Menu

![](_page_38_Picture_5.jpeg)

**39 10.04.2018 10.04.2018 The CPR at a glance**